# HİZMET ORYANTASYONU

# PAYDAŞ HARİTASI

*Hizmet Paydaşlarını tanımlayın, anlayın ve yönetin*

#### 0. Aşama adı

Hizmet Oryantasyonu

### 1. Araç adı

PAYDAŞ HARİTASI

#### 2. Süre

40-60 dakika

## 3. Kullanılan malzemeler

- Farklı renklerde kalemler ve fosforlu kalemler
- Bir kağıt, minimum A3 boyutu, beyaz tahta, kağıtlı sunum tahtası
- Farklı renklerde yapışkan notlar ve keçeli kalemler
- Bilgisayar ekranı ve TV veya Sunum Kanvası

# 4. Bu araç nedir, amacı ve faydası nedir?

PAYDAŞ HARİTASI, projenizdeki/hizmetinizdeki Paydaşları belirlemek ve dahil etmek için kullanılır (bilgilendirmek, danışmak, dahil etmek, iş birliği yapmak ve yetkilendirmek).

PYD, bir hizmeti/programı/projeyi etkileyebilen, bundan etkilenebilen veya etkilendiğini algılayabilen herhangi bir birey, grup veya kuruluştur.

Paydaşlar bir Güç/Çıkar Tablosunda haritalandırılabilir ve güçlerine ve çıkarlarına göre sınıflandırılabilir.

Griddeki konum, eylemleri gösterebilir:

- Yüksek güce sahip, ilgili insanlar: Bunlar, tamamen dahil etmeniz ve tatmin etmek için en büyük çabayı göstermeniz gereken kişilerdir.
- Yüksek güce sahip, daha az ilgili insanlar: bu insanlarla onları tatmin etmeye yetecek kadar çalışın, ancak mesajınızdan sıkılacak kadar değil.
- Düşük güç, ilgili insanlar: bu insanları yeterince bilgilendirin ve önemli bir sorun çıkmamasını sağlamak için onlarla konuşun. Bu insanlar genellikle projenizin ayrıntıları konusunda çok yardımcı olabilirler.

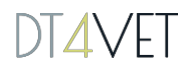

• Düşük güç, daha az ilgili insanlar: yine, bu insanları izleyin, ancak aşırı iletişimle onları sıkmayın.

Bu bilgi, bu paydaşların çıkarlarının bir projede, hizmette, politikada ve programda veya başka bir eylemde nasıl ele alınması gerektiğini değerlendirmek için kullanılır.

Paydaş yönetimi, herhangi bir projenin, programın veya faaliyetin başarılı bir şekilde uygulanmasının kritik bir bileşenidir.

Bir konunun paydaş analizi, belirli bir durumda firmanın yükümlülüğüne varmak için, üzerinde hak iddia edenlerin her biri tarafından bir firmaya/KOBİ'ye yönelik tüm rekabet halindeki talepleri tartıp dengelemekten oluşur.

### 5. Bu aracın pratikte nasıl kullanılacağına ilişkin adımlar

- 1. Paydaşlar Haritanız için bir hizmet belirleyin Bu, geliştirmekte olduğunuz veya birlikte geliştirdiğiniz bir şey olabilir. Geliştirilen hizmet için normal olsa da, bu durumda eğitim amaçlı bile olabilir.
- 2. Paydaş Haritası'nın ne olduğunu ve ne için olduğunu açıklayın.
- 3. Bazı Paydaş Haritası örnekleri gösterin
- 4. Paydaş Haritası'nı öğrencilerle birlikte tasarlayın
- 5. Hazır olduğunuzda, PAYDAŞ HARİTASINI analiz edin ve tercih ettiğiniz bir yöntemi kullanarak kalıpları, sorunları ve fırsatları arayın.
- 6. Bulgularınızı ve yapılacak iyileştirmeleri tartışın.
- 7. Ana bulguların ve iyileştirmelerin bir özetini yapın.

### 6. Bu aracı kullanmak için ipuçları ve püf noktaları

KOBİ'lerin iletişim ve bilgi sistemlerini uygulamak için PAYDAŞ HARİTASI'nı kullanabilirsiniz.